### **Table of Contents**

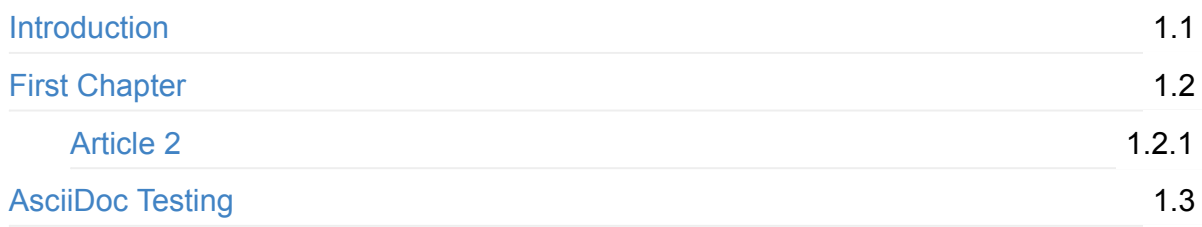

## <span id="page-1-0"></span>**My Awesome Book**

This file serves as your book's preface, a great place to describe your book's content and ideas.

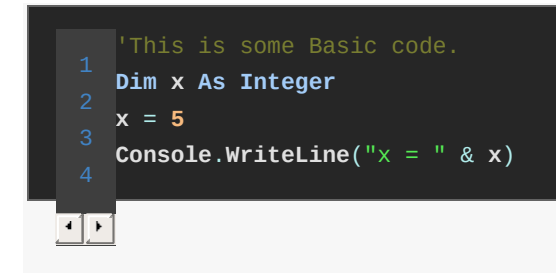

<span id="page-1-1"></span>This is a spoiler: Hello World.

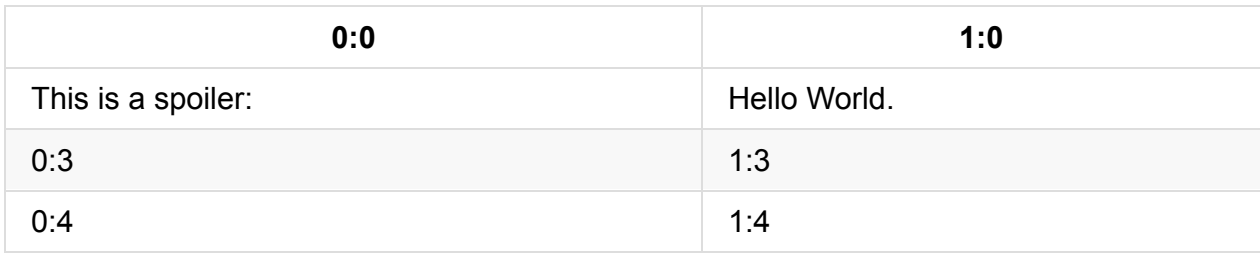

Math test:

$$
A = \left\lfloor \frac{100}{3} \right\rfloor = 33
$$

$$
B = \left\lfloor \frac{100}{4} \right\rfloor = 25
$$

# <span id="page-2-0"></span>Sunlight highlighter demo

<span id="page-2-1"></span>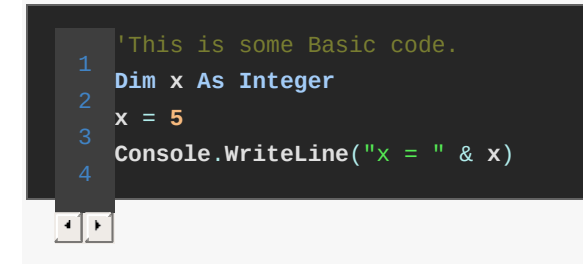

### **Article 2**

Here is some inline math:  $a\neq 0$ 

A block of math should begin with a new line:

Here is a block of math:

$$
a \neq 0
$$
  

$$
\nabla \times \vec{\mathbf{B}} - \frac{1}{c} \frac{\partial \vec{\mathbf{E}}}{\partial t} = \frac{4\pi}{c} \vec{\mathbf{j}}
$$
  

$$
\nabla \cdot \vec{\mathbf{E}} = 4\pi\rho
$$
  

$$
\nabla \times \vec{\mathbf{E}} + \frac{1}{c} \frac{\partial \vec{\mathbf{B}}}{\partial t} = \vec{\mathbf{0}}
$$
  

$$
\nabla \cdot \vec{\mathbf{B}} = 0
$$

## **AsciiDoc Testing**

Here is some inline math:  $a\neq 0$ 

A block of math should begin with a new line:

Here is a block of math:

 $a\neq 0$  $\nabla \times \vec{\mathbf{B}} - \frac{1}{c} \frac{\partial \vec{\mathbf{E}}}{\partial t} = \frac{4\pi}{c} \vec{\mathbf{j}}$  $\nabla \cdot \vec{\mathbf{E}} = 4\pi\rho$  $\nabla \times \vec{\textbf{E}} \: + \: \frac{1}{c} \: \frac{\partial \vec{\textbf{B}}}{\partial t} = \vec{\textbf{0}}$  $\nabla \cdot \vec{\mathbf{B}} = 0$ 

Note this is an admonition.

'This is some Basic code. Dim x As Integer  $x = 5$ Console.WriteLine(" $x = " \& x)$ लब

<span id="page-4-0"></span>'This is some Basic code. Dim x As Integer  $x = 5$ Console.WriteLine(" $x = " & x)$ नन

<span id="page-4-1"></span>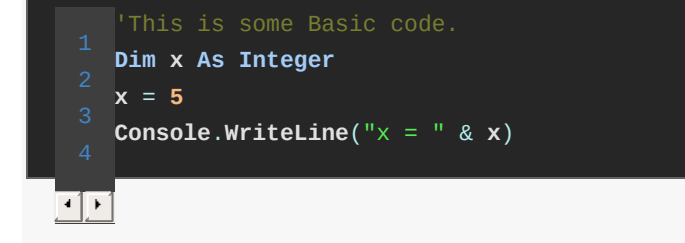

app.rb

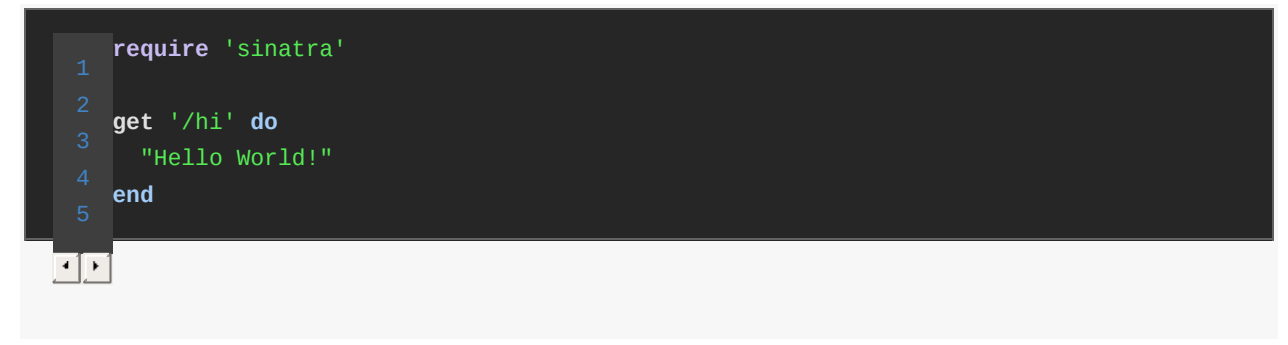

<span id="page-5-1"></span><span id="page-5-0"></span>'This is some Basic code. Dim x As Integer  $x = 5$  Console.WriteLine(" $x =$  " & x)